# **ATOM Server Configuration**

rev2.04 9 April 2014 Satoshi Matsushita

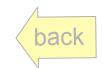

### Photograph of ATOM Chassis

#### Standard 19 inch and 2U.

- Each chassis have 46 slots for server blades.
- At 25 degree C,
   44 ATOM blades are maximum
- At 40 degree C,
   41 ATOM blades are maximum

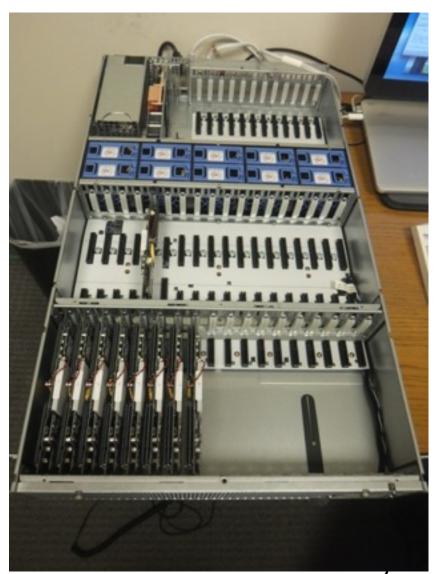

### **ATOM Server Blade**

#### **Server Module**

**Block Layout** 

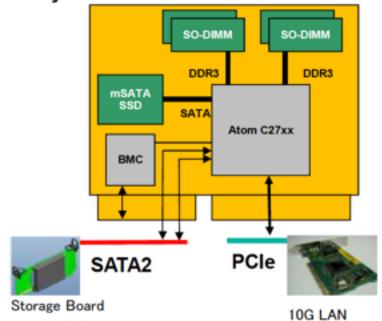

#### **[SPECIFICATIONS]**

- 1x CPU(Atom<sup>TM</sup> C27xx)
- 4x SO-DIMM (Max 32GB)
- 1x mSATA SSD (128GB)
- 1x BMC
- 1x SATA3 (To mSATA SSD)
- 2x SATA2 (To storage board)
- 2x 2.5Gbit LAN

| Processor | Cores   | Frequency | Power |
|-----------|---------|-----------|-------|
| C2750     | 8C / 8T | 2.4GHz    | 20W   |
| C2730     | 8C / 8T | 1.7GHz    | 12W   |

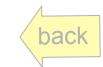

### Connection in a Chassis

- 1. Chassis come with:
  - 1. 4 x 3m 40G-40G fibers with server side QSFP+ 40GBase-SR4 multi-mode optical fiber using MP0 connecter.
  - 2. 4 x 3m 40G-10G split fibers with server side QSFP+ Multimode optical fiber.
  - 3. two IEC C-13 cables for 200V AC power.
  - 4. slide rails for mount

#### Switch Board

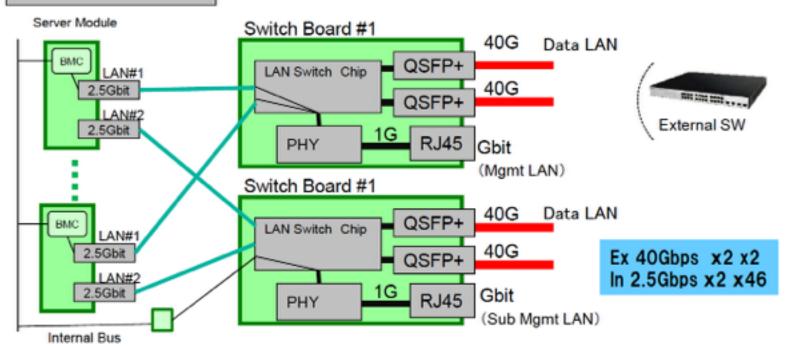

Information herein is preliminary and subject to change.

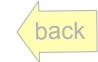

# Machine Specification

- Three Chassis are arriving on mid April 2014.
- Total: 6U, 150kg
- 200V 6kW power (2 redundant C-13 socket @chassis)

#### **Server Chassis**

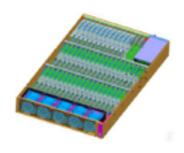

|                                            | Chassis                                                                                             |
|--------------------------------------------|----------------------------------------------------------------------------------------------------|
| Chassis Dimension (Width x Depth x Height) | 2U Chassis<br>Width : 19Inch<br>Depth: 800mm                                                        |
| Weight                                     | Up to 47 kg (system)                                                                                |
| Power                                      | Two AC 200V 1.6kw power supply<br>IEC C-14 connector<br>Power consumption : Up to 1.9kw per chassis |
| Temperature                                | 10 degree C ~ 40 degree C (Ambient air temp.)                                                       |

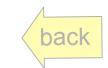

### IEC-C13 Rack Mount Power Rail

- Redundancy with each rail to independent wall socket
- Need to identity plug type to floor socket

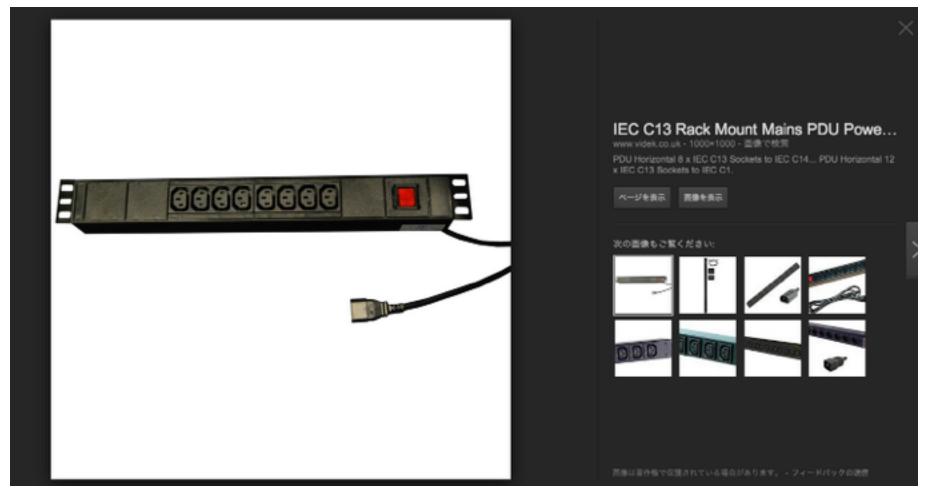

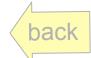

# Summary of Server Setup

- 1. Locate a new rack next to existing three racks with Super micro servers and connected to the existing server though 1G ethernet.
- 2. The new rack consists of:
  - 1. 1Gbps x 20 port (minimum) LAN switch:
    - 1. 6 ports from ATOM server
    - 2. 10 ports for existing Super Micro system experiment
    - 3. 1 for host machine (rcmaster)
  - 2. Power rails: Two independent 200V-3kW C14 power rails
    - 1. 6 x C13 power cables are prepared.
  - 3. Slide rails for three chassis...
- 3. 40G optical fibers are provided with the servers
  - 1. Only QSFP+s for server side are provided
    - 40GBase-SR4 multi-mode optical fiber using MP0 connecter
    - The MP0 has 12 cores but SR4 uses only 8 cores.

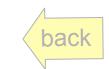

# **Existing Cluster**

Three 19 inch APC Racks: <a href="http://www.apc.com/products/family/index.cfm?id=430">http://www.apc.com/products/family/index.cfm?id=430</a>

Upper 13U open Rack with rcmaster: upper 17U open

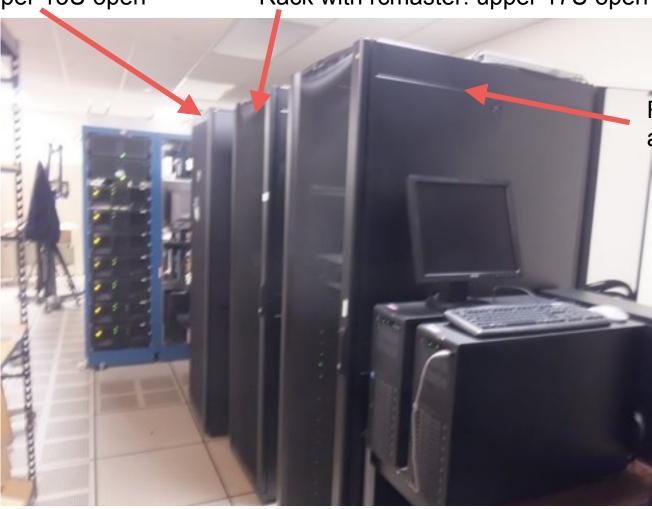

Rack with Infiniband and 10G switch

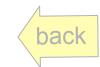

# Network

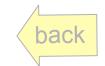

### Connection in Existing Cluster

- rcmaster is host/firewall/DHCP/tftp/IMPI server
- 2. 10G network exists: a 2 port 10G NIC is installed in host servers.

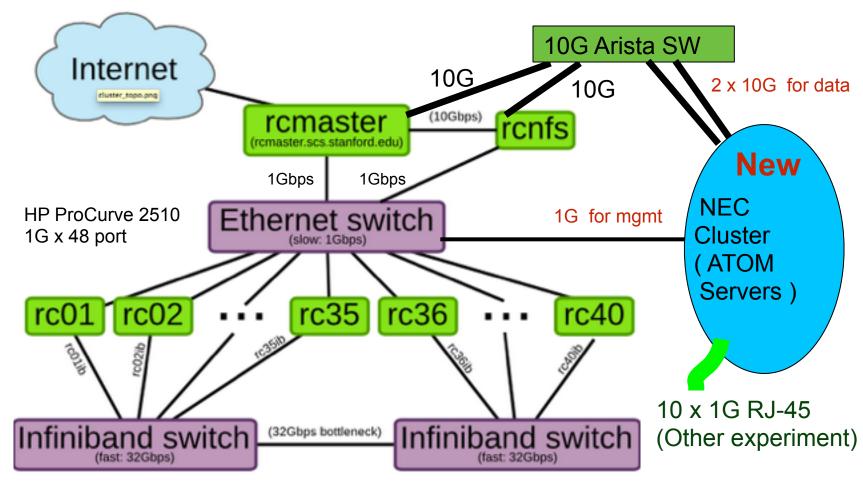

Cf: <a href="https://ramcloud.stanford.edu/wiki/display/ramcloud/Cluster+Intro">https://ramcloud.stanford.edu/wiki/display/ramcloud/Cluster+Intro</a>

### Chassis Switches and Two Domains

- Two FM5225 switch boards are installed in a chassis
- Each board consists a separate network domain, i.e., a packet sent to <u>NIC1</u> is always delivered to other ATOM server's <u>NIC1</u> thorough <u>Network1</u>.
   No exchange path between Network 1 and Network 2.

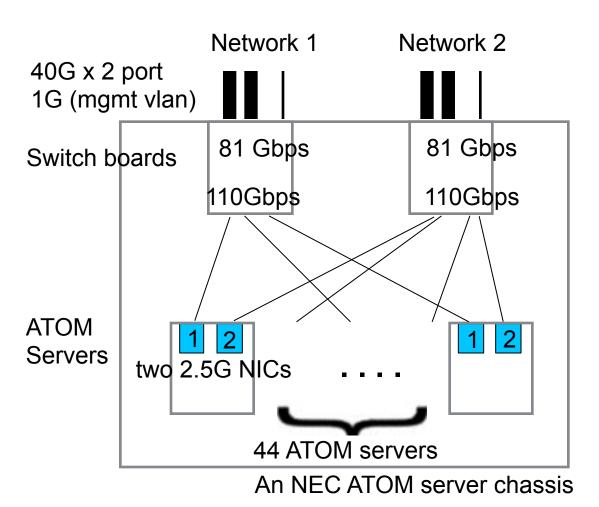

Limitation to create network with chassis switch.

- No spanning tree
- No loop arrowed

(openflow may fix the issue)

### Direct Connection btwn Switch Boards

- Two Fiber sets are provided
  - A. 12 of (40G to 40G fiber) with QSFP+ for chassis side.
  - B. 12 of (40G to 4x10G split fiber) with QSFP+ for chassis side
- Can directly connect switch board in a chassis
  - A. Use 40G QSFP+ for both ends
  - B. Connect 10G with fiber coupler

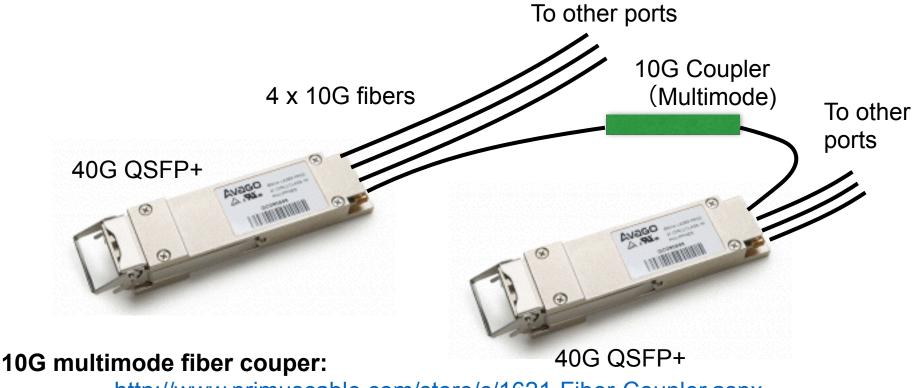

http://www.primuscable.com/store/c/1621-Fiber-Coupler.aspx

### Connection in NEC Cluster

1. Data path: tree to avoid loop 1**G** 10 x 1G RJ-45 2. Management: using 48 port x 1G switch (Other experiment) mgmt 2 x 10G data **RJ-45 NEC Cluster** Nw 2 48 port Nw 1 1G switch Chassis 1: Root 40G x 2 30G x 2 mgmt: 2 x 1G RJ-45 (for nw1, nw2) Chassis 2: Leaf Chassis 3: Leaf (weak)

# **Future Extension**

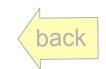

#### Intel® Ethernet Switch FM5224 Microserver Switch Silicon

#### Unmatched uServer density

- Up to 72 2.5G ports
- 8 10GbE or 2 40GbE uplinks

#### Rapid Array shared memory

- 8MB shared memory
- 400nS cut-through latency

### Intel® Flexpipe™ Technology frame processing

- Intel Flexpipe Technology frame processing
- VXLAN and NVGRE support
- Advanced load balancing
- IPv4/v6 routing
- CEE/DCB with 8 traffic classes
- Server virtualization support

#### Compact, flexible port logic

- Integrated SFI, KR PHY
- All ports can also operate at 10/100/1000/2500

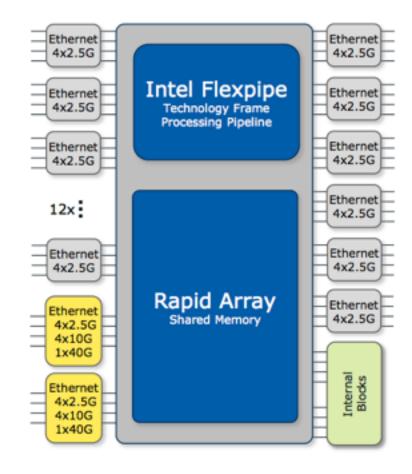

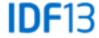

# Intel® Flexpipe™ Technology Frame Processing Pipeline

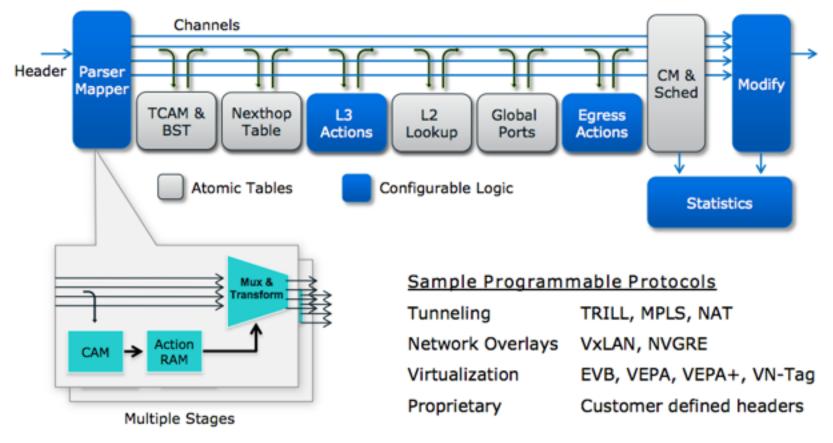

#### Programmable and deterministic up to 960Mpps

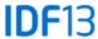

### Configuration without Spine SW - #1

- Intel switch chip FM5224 (TOR in a chassis) is programmable

Is there any way to connect 40G to host with 10G for performance? : eg. Using10G switch with 40G-10G split cable.. mgmt & to/from outside Otherwise host access is 1 x 1G RJ-45 or 10G optical 48 port done by mgmt vLan. 1G switch 2 x 40G Optical rcmaster one of 40G ports from a FM5224 (host server) 10 x 1G Electric (Other experiment) mgmt: 2 x 1G Electric

3 x 2U chassis (44 blade servers per chassis)

### Configuration without Spine SW - #2

- Program FM5224 to forward management vLan in 40G LAN.
- Does this work?

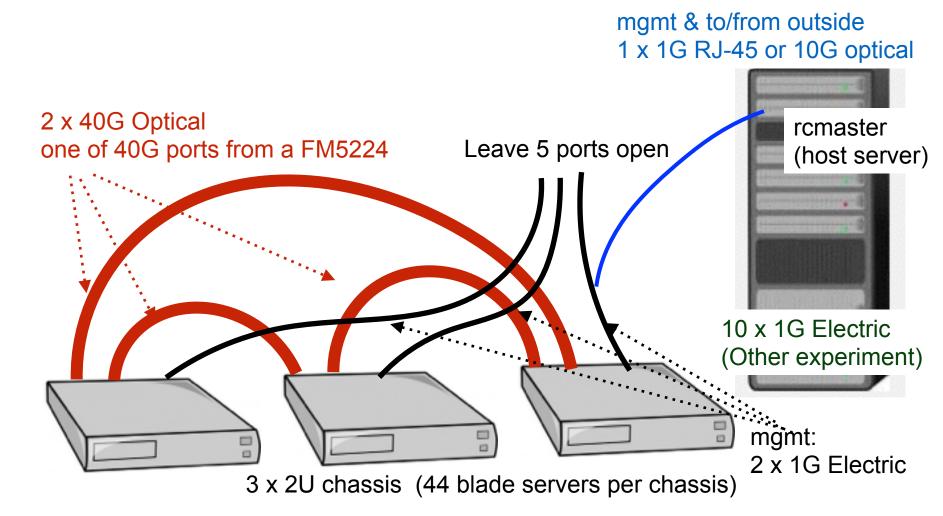

### More Chassis - Various Topology

- Up to 5 chassis (220 servers): full connection with shortest 2 hops - connect other four servers with four links in a chassis

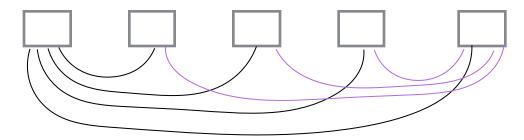

- Up to 16 chassis (704 servers): hyper cube with max 5 hops

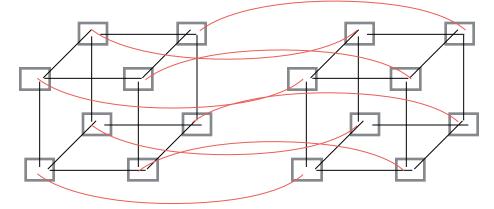

- 4D torus, etc: more chassis with more hops.
- Combination with spine switches

## Previous Plan

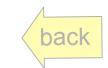

### Original Network Connection Plan

- Use rcmaster as host server for DHCP, Firewall, IPMItool, tftp service
- Future experiment with Openflow

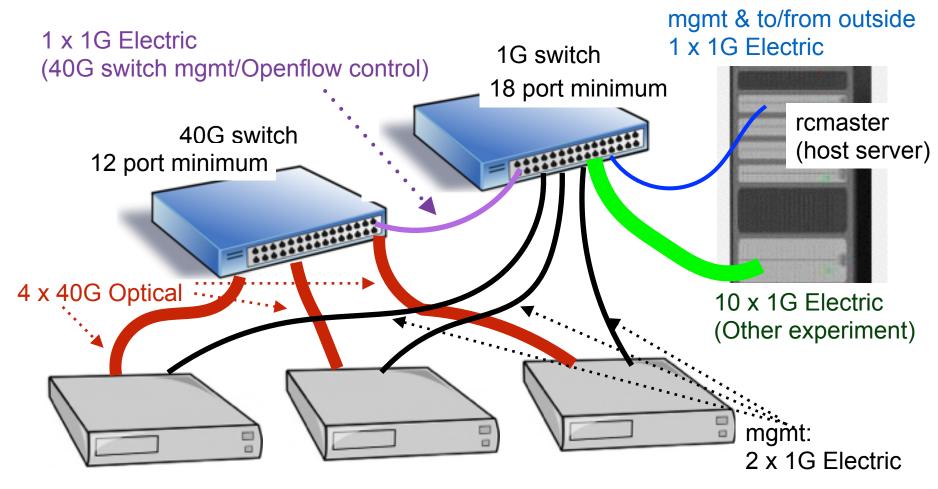

3 x 2U chassis (44 blade servers per chassis)

### 40G switch candidates

A) For 40G switch, the candidates are Arista 7050X and IBM G8264:

G8264: Low latency, Openflow ready switch.

#### Cons:

- 1. 64 port 10G switch (can be used with 40G-10G cables)
- 2. Support does not seem very well.
- 3. NEC America carries similar product asking a quotation.

Arista 7050QX-32-F: 32 ports x 40G switch

- 1. Ultra low latency 550ns per hop
- 2. High throughput: 1.28Tbps
- 3. Openflow ready:
  - i. When the flow is on 1500 entry hardware flow table, latency is the same 550ns
  - ii. Z (life time) license needed to start using openflow
  - iii. NICs in ATOM and TOR switch in ATOM server chassis are openflow ready
- 4. Open software and programmability, base is linux and can be seen as linux server
  - 1. Additional E (lifetime) license provided for additional functions
- 5. Good observability
- 6. Better support. headquarter in Santa Clara
- 7. Can operate 100V to 250V AC

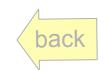

### 1G switch candidates

1. Use consumer grade switch.

eg. NETGEAR ProSAFE 24-Port Gigabit Ethernet Rackmount Switch (JGS524NA) <a href="http://amzn.to/1homYG5">http://amzn.to/1homYG5</a>

Amazon Price: \$174.99 (List Price: \$335.00)

2. Use server grade switch. 48x1G/100M switch with 4 x 10G ports.

Web: <a href="http://www.aristanetworks.com/en/products/7048">http://www.aristanetworks.com/en/products/7048</a>

Datasheet: <a href="http://www.aristanetworks.com/media/system/pdf/Datasheets/7048T-A">http://www.aristanetworks.com/media/system/pdf/Datasheets/7048T-A</a> %20DataSheet.pdf

Pros)

- i) 48 x (1G/100M) RJ-45 port, 4x10G SFP/SFP+ (Fiber) ports
- ii) low latency: 3us for 64B frame
- iii) same software visibility as 40G switch.
- iv) server grade, redundant AC (100-250V) and Fans

Cons)

- v) not Openflow ready (using rather old generation switch LSI)
- vi) expensive: \$8,400

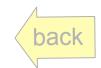

### Configuration with Arista Switch

- Assume openflow enabled on 40G switch.

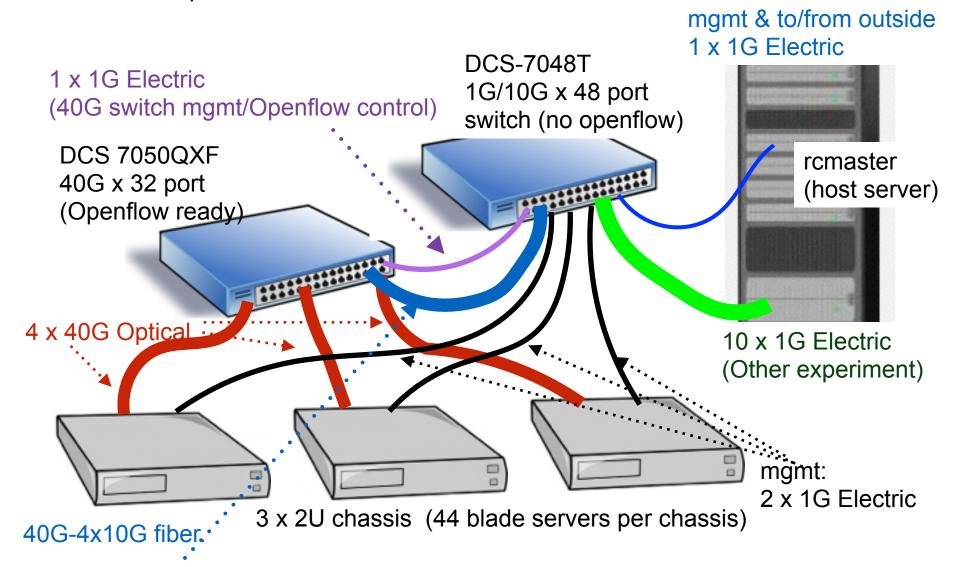

Can we directly exchange packet between 40G to host through DCS-7048T?

# End

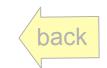